Subject: Re: FEATURE: Desktop / home folder shortcuts in FileSel Posted by [koldo](https://www.ultimatepp.org/forums/index.php?t=usrinfo&id=648) on Tue, 09 Mar 2010 15:04:56 GMT [View Forum Message](https://www.ultimatepp.org/forums/index.php?t=rview&th=5032&goto=25732#msg_25732) <> [Reply to Message](https://www.ultimatepp.org/forums/index.php?t=post&reply_to=25732)

## Hello Mirek

In FileSel.cpp, function bool FileSel::Execute(int \_mode), perhaps:

dir.Add(GetHomeDirFile("Desktop"));

would have to be substituted with:

dir.Add(GetDesktopFolder("Desktop"));

as not always Desktop folder is called "Desktop" as it is translated.

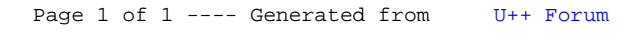